## **Ausfüllhilfe Eingabemaske Ausfüllhilfe Eingabemaske FinanzOnline FinanzOnline Fixkostenzuschuss Phase I Fixkostenzuschuss Phase I Tranche 3 Tranche 3**

Um den Auszahlungsprozess des Fixkostenzuschusses zu Um den Auszahlungsprozess des Fixkostenzuschusses zu beschleunigen, möchte die COVID-19 Finanzierungsagentur beschleunigen, möchte die COVID-19 Finanzierungsagentur des Bundes GmbH (COFAG) auf folgende Punkte besonders des Bundes GmbH (COFAG) auf folgende Punkte besonders aufmerksam machen. aufmerksam machen.

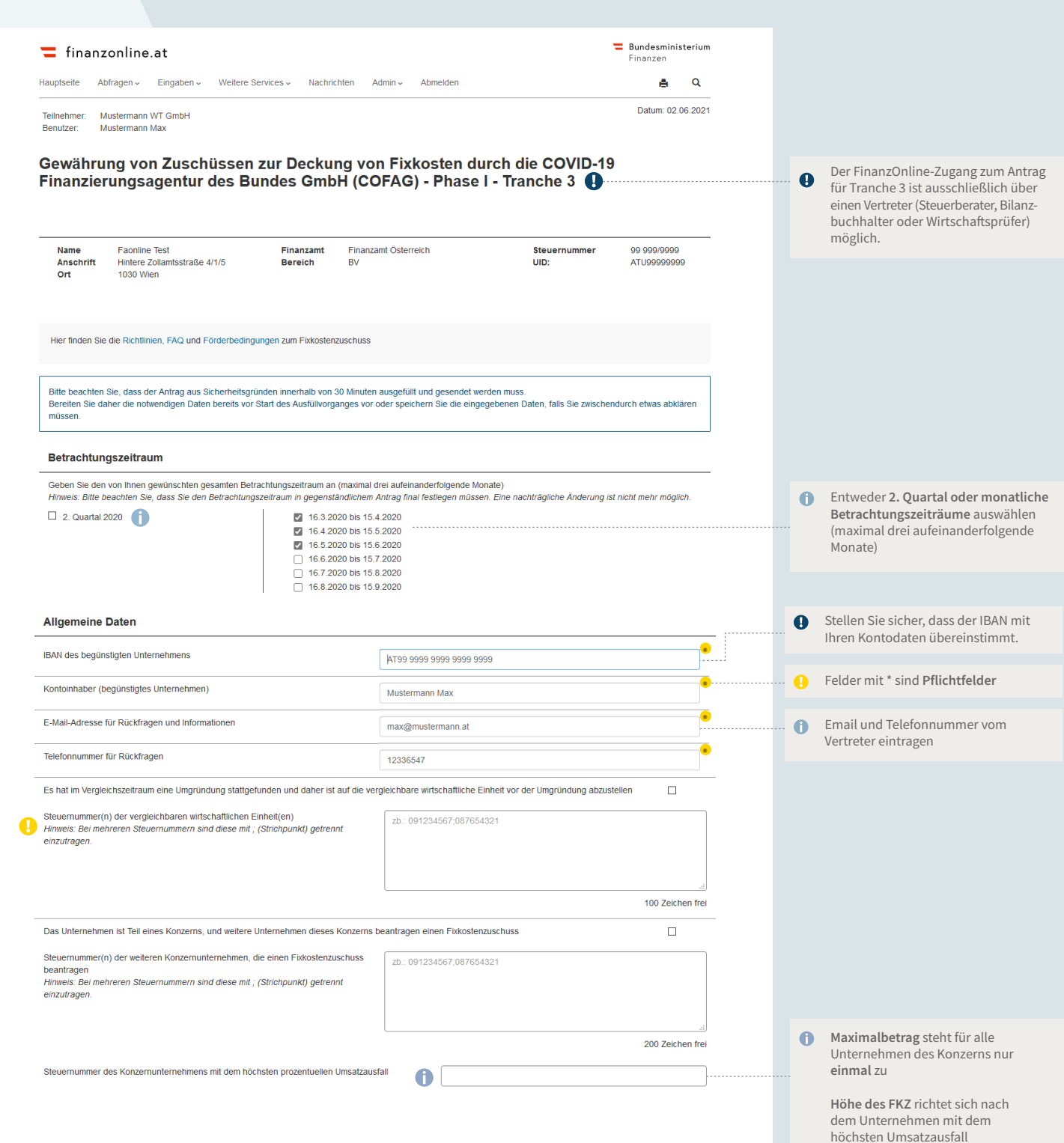

## **Ausfüllhilfe Eingabemaske FinanzOnline**

**Fixkostenzuschuss Phase I / Tranche 3** Seite 2 / 3

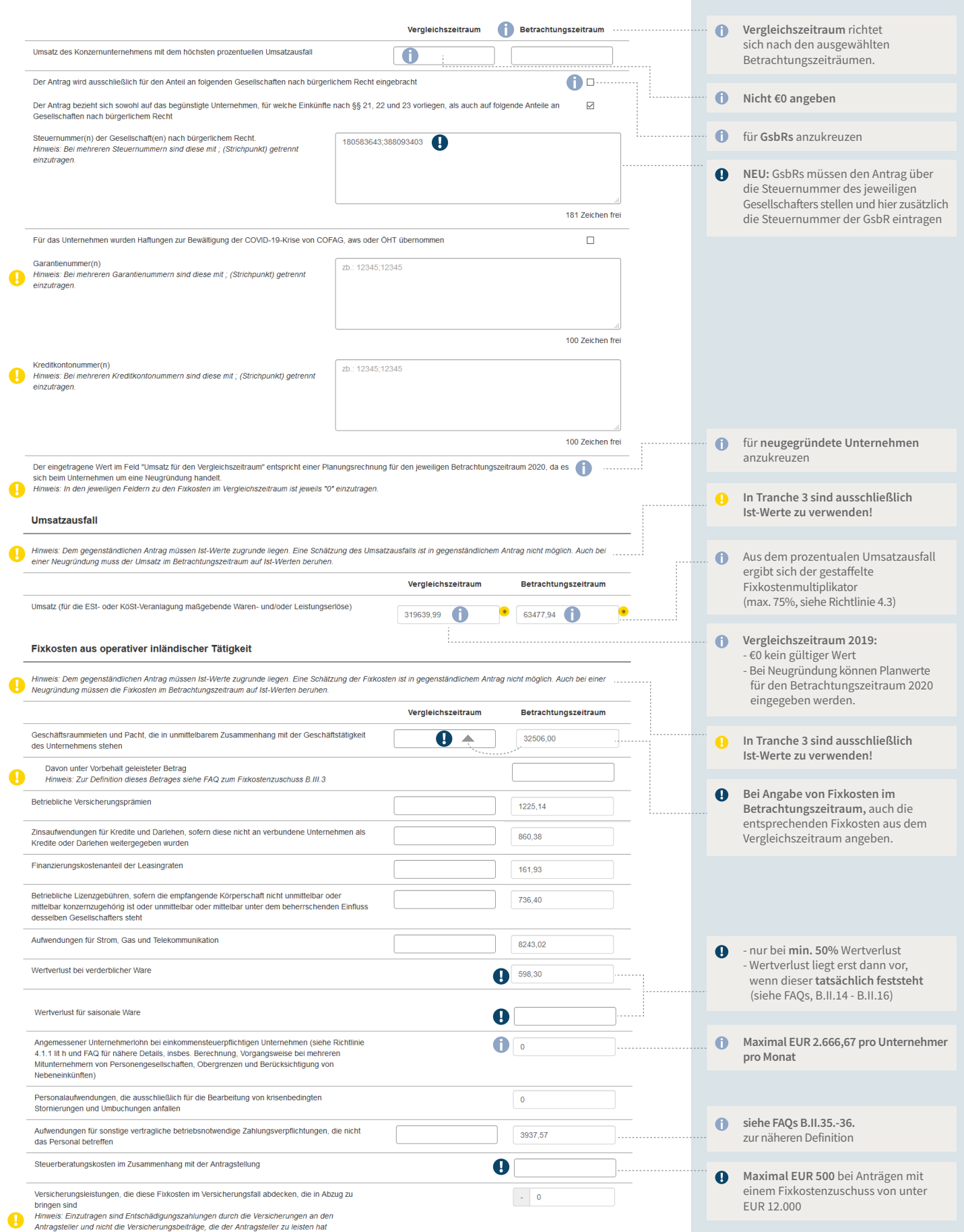

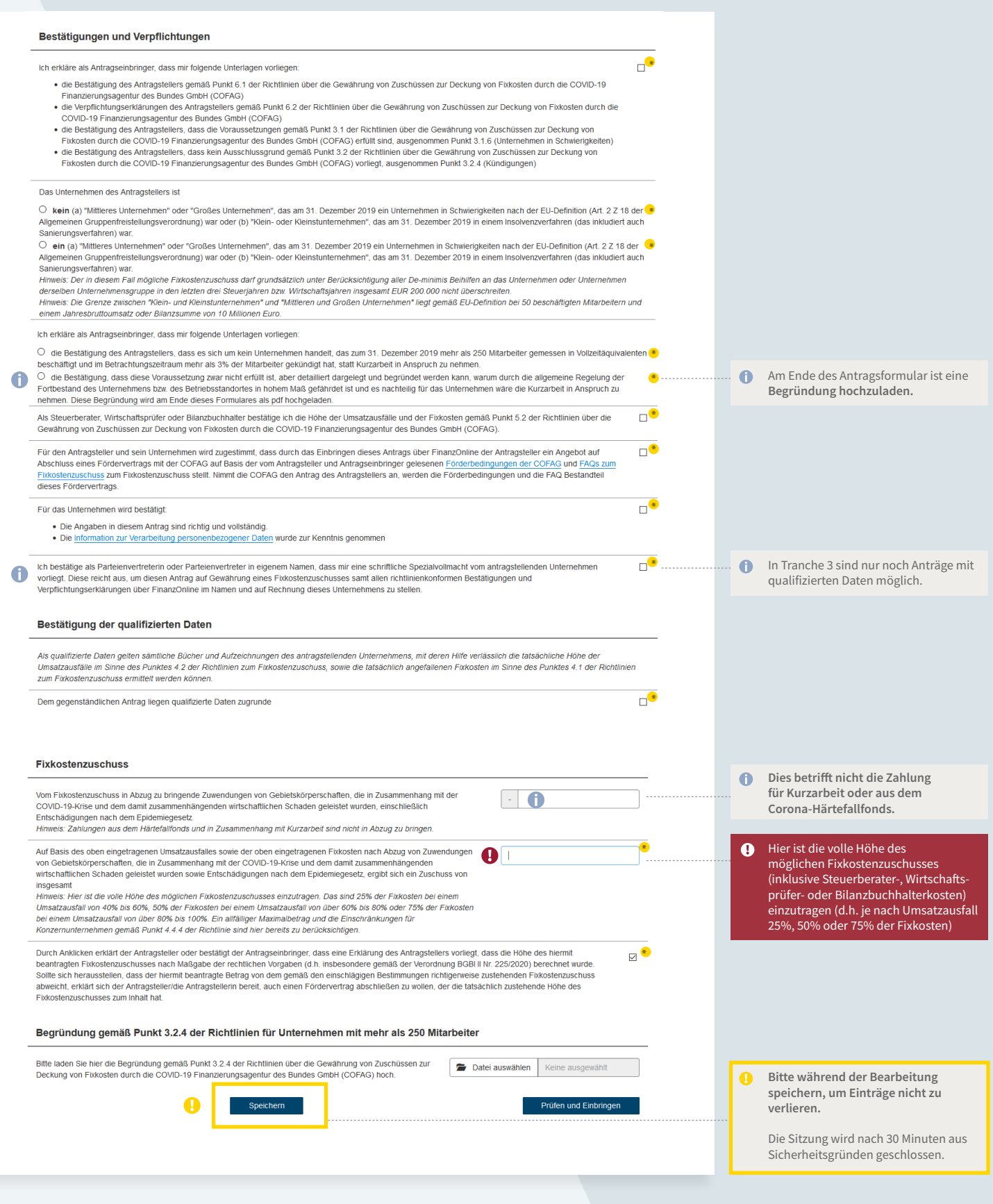